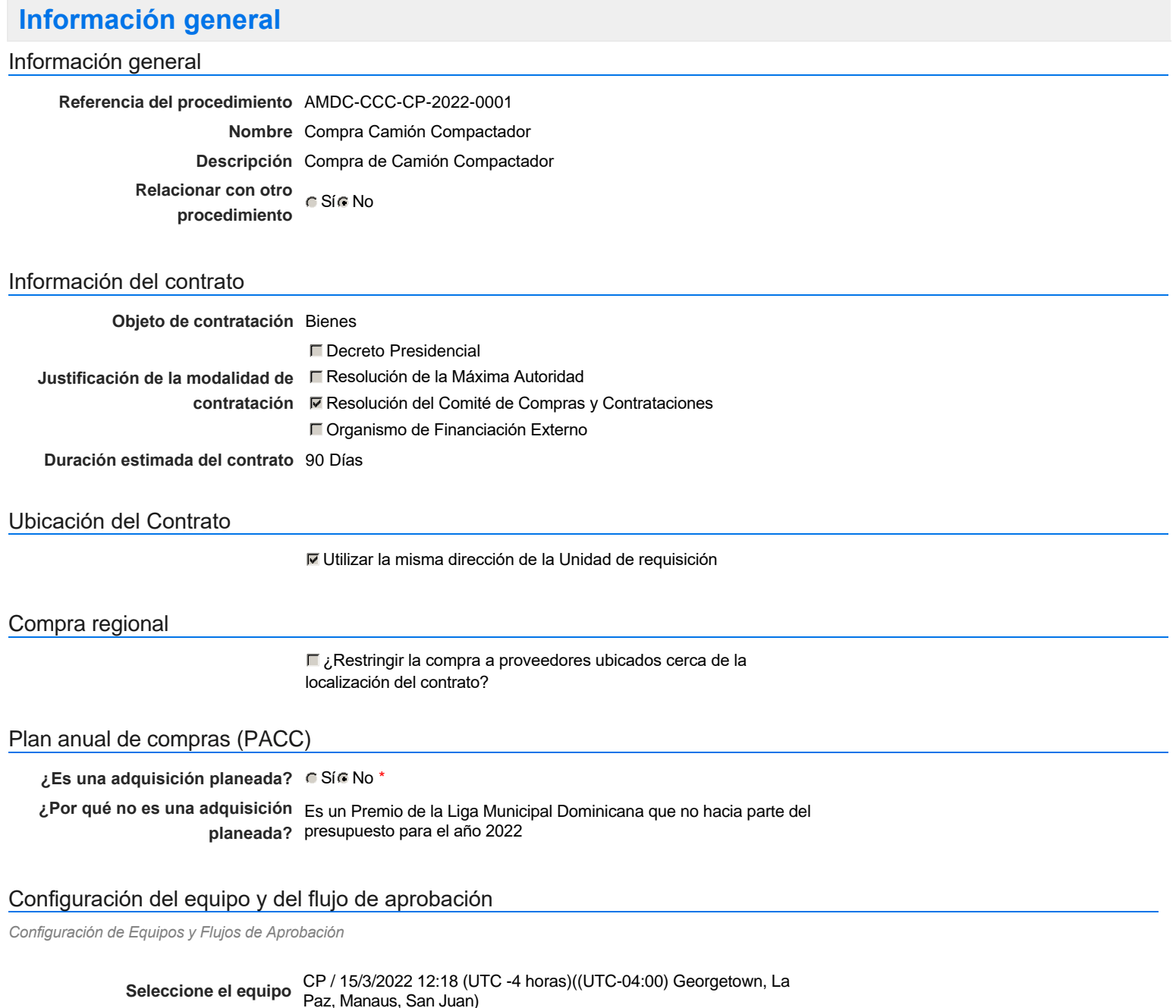

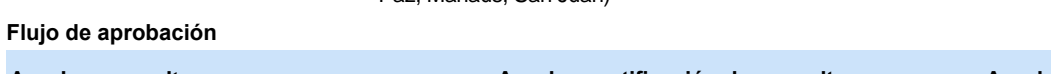

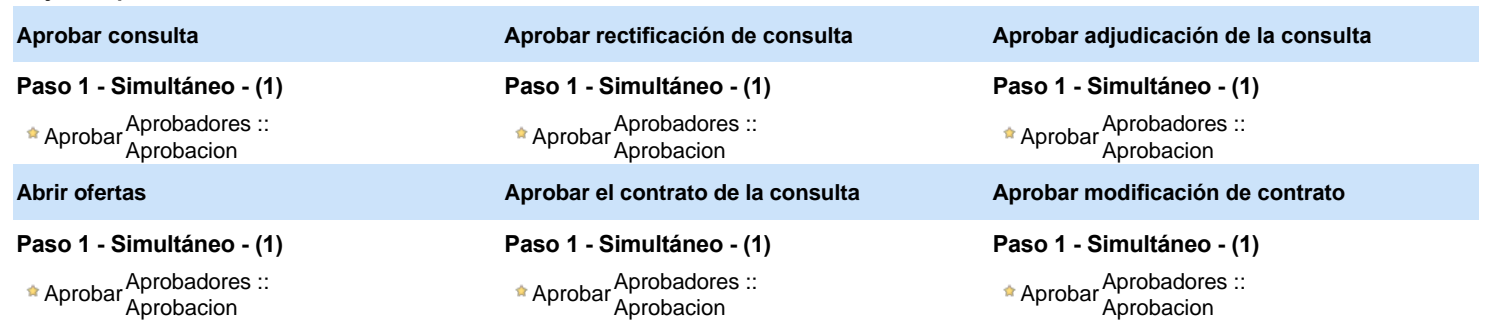

## Documentos internos

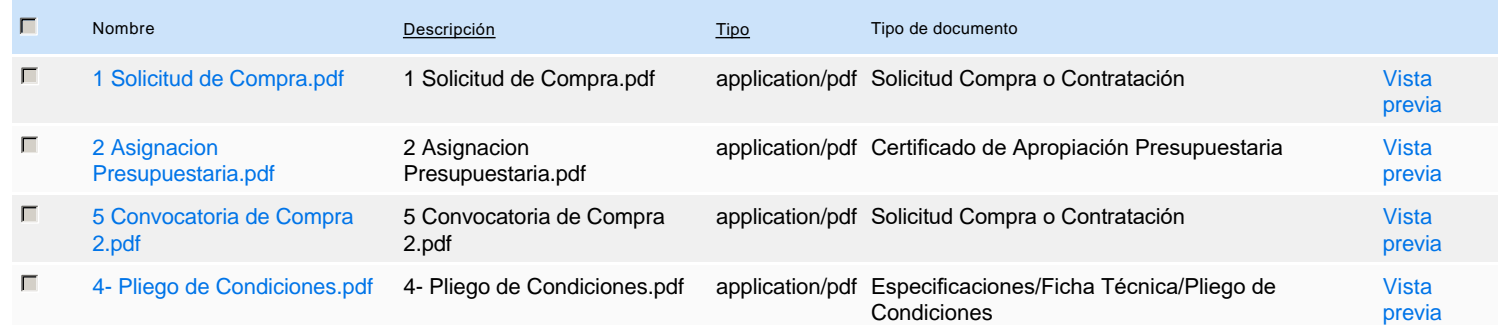

**¿El procedimiento tiene fase de borrador?** G Si C No

Un procedimiento con fase de borrador permite a los proveedores aclarar sus dudas y exponer sus comentarios , sin la opción habilitada para presentar ofertas durante esta fase

# **Configuraciones del procedimiento**

#### **INFORMACIÓN**

**Id único** DO1.REQ.1224540

### Cronograma

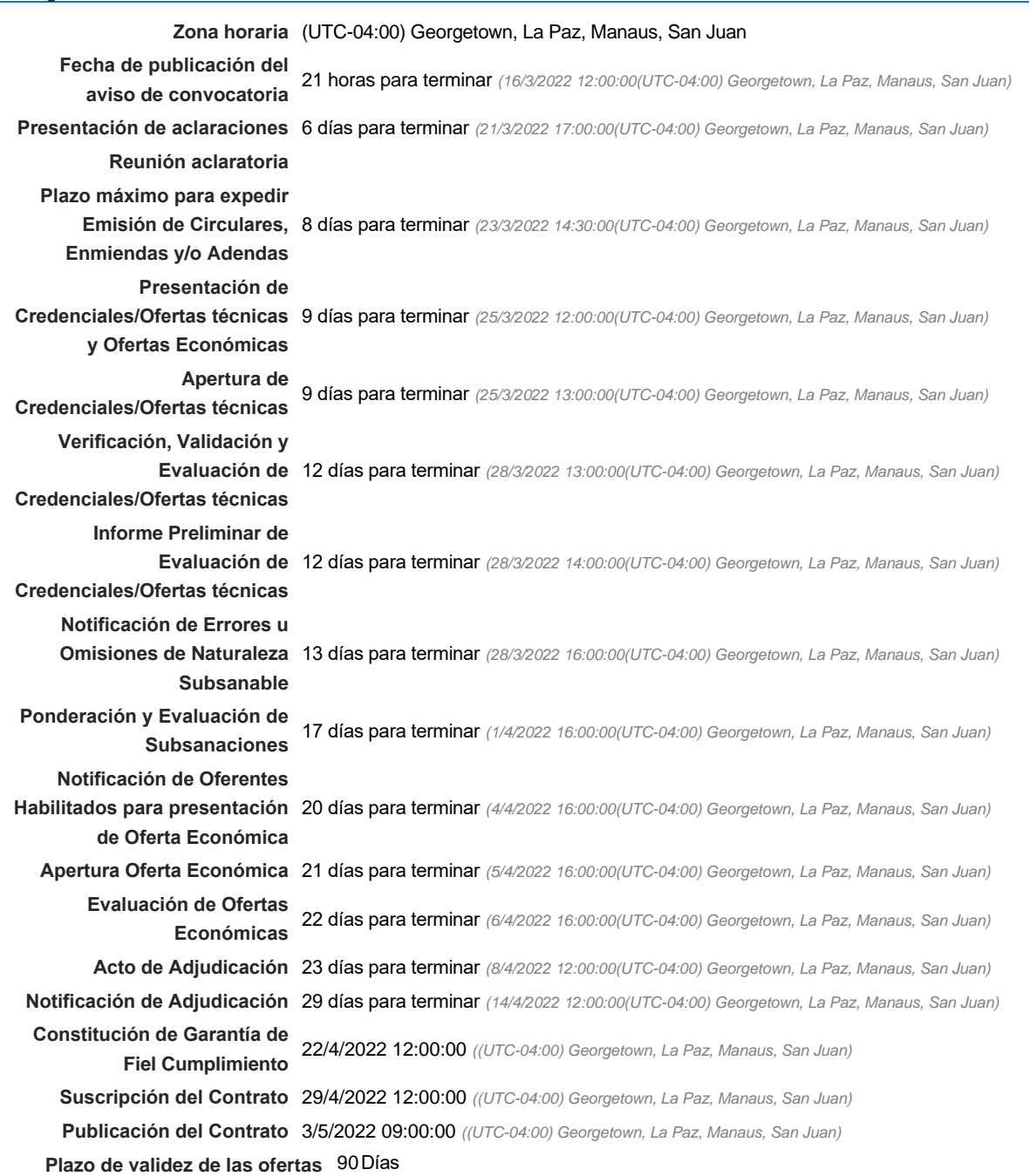

Pago de Anticipos

| ¿Pago de<br>anticipos?                 | G SíC No <sup>*</sup>                                                 |   |                                  |                                                                       |
|----------------------------------------|-----------------------------------------------------------------------|---|----------------------------------|-----------------------------------------------------------------------|
| Fecha prevista de<br>pago del anticipo | 14/5/2022 00:00:00 ((UTC-04:00) Georgetown, La Paz, Manaus, San Juan) |   |                                  |                                                                       |
| % del anticipos 20                     |                                                                       |   |                                  |                                                                       |
| Solicitud de<br>garantías?             | G Sí C No *                                                           |   |                                  |                                                                       |
| Seriedad de la<br>oferta               | $C$ Sí $C$ No $*$                                                     |   |                                  |                                                                       |
|                                        | C % Valor del Contrato                                                | 1 |                                  |                                                                       |
| Cumplimiento GSIC No                   |                                                                       |   |                                  |                                                                       |
| ⊽                                      | Cumplimiento del contrato                                             |   |                                  |                                                                       |
|                                        | % del valor del contrato                                              | 4 | Fecha de Efectividad (desde)     | 29/4/2022 00:00:00 ((UTC-04:00) Georgetown, La Paz, Manaus, San Juan) |
|                                        |                                                                       |   | Fecha de Efectividad (hasta)     | 28/4/2023 00:00:00 ((UTC-04:00) Georgetown, La Paz, Manaus, San Juan) |
| ⊽                                      | Buen manejo y correcta inversión del anticipo                         |   |                                  |                                                                       |
|                                        | % del anticipo                                                        |   | 100 Fecha de Efectividad (desde) | 14/5/2022 00:00:00 ((UTC-04:00) Georgetown, La Paz, Manaus, San Juan) |
|                                        |                                                                       |   | Fecha de Efectividad (hasta)     | 14/7/2022 00:00:00 ((UTC-04:00) Georgetown, La Paz, Manaus, San Juan) |
|                                        | Calidad y correcto funcionamiento de los bienes                       |   |                                  |                                                                       |
| г                                      | Otro:                                                                 |   |                                  |                                                                       |
| Visita al lugar de ejecución           |                                                                       |   |                                  |                                                                       |

**Permitir las visitas al lugar de las<br>C** Sí C No **obras?**

**Lotes** 

**Definir lotes** C Sí C No \*

### Observaciones

*Observaciones*

Configuraciones avanzadas

**¿Editar configuraciones** Sí No **avanzadas?**

# **Artículos y Preguntas**

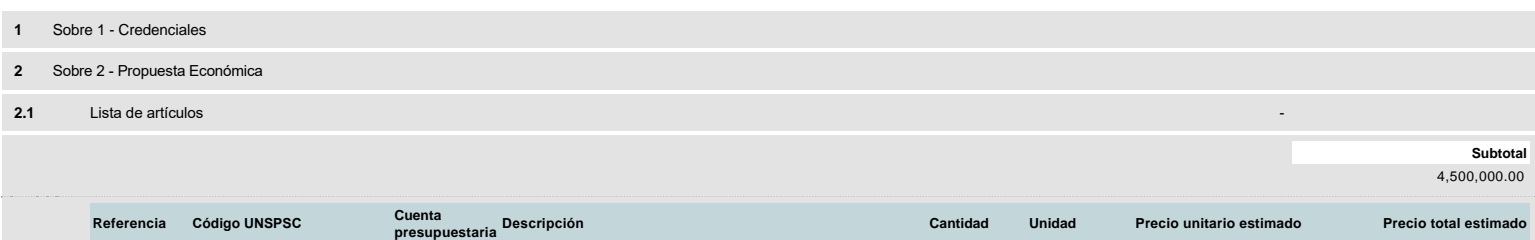

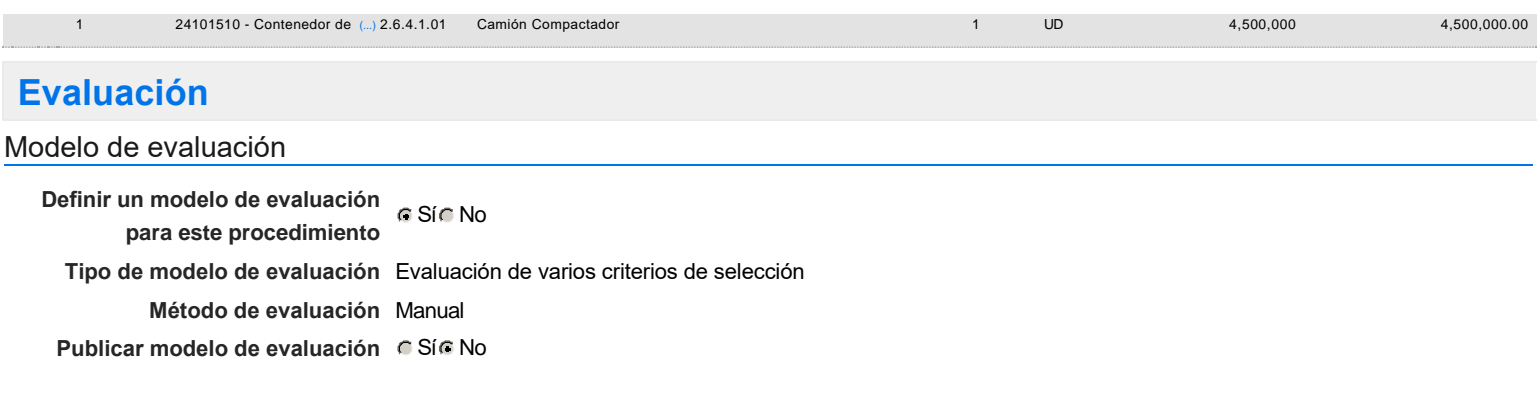

## Configuración del modelo de evaluación

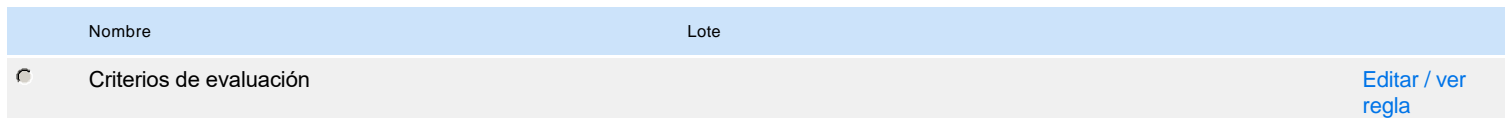

## **Documentos del procedimiento**

Comentario

Este comentario es visible para todos los Proveedores.

### Documentos

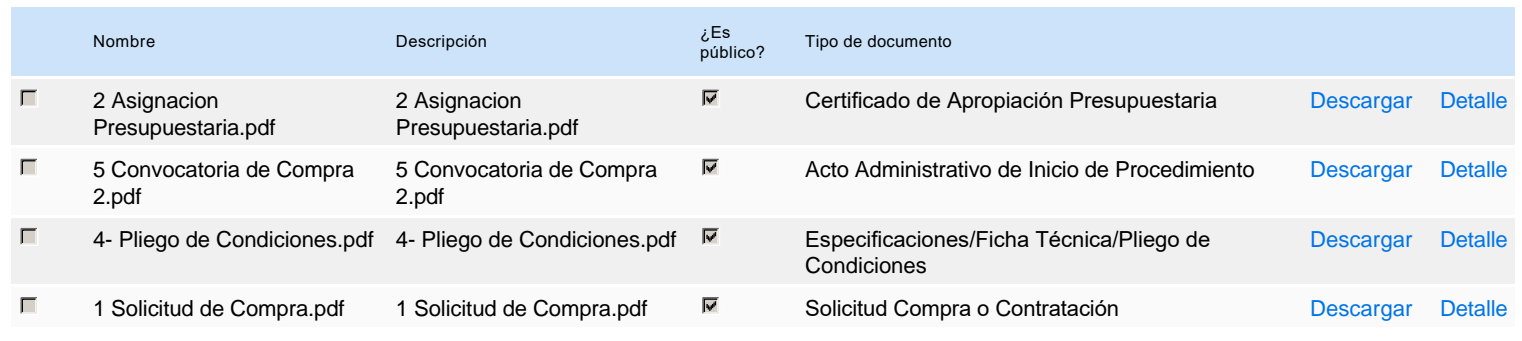

## **Documentos habilitantes**

#### Lista de documentos

La siguiente es una lista de los documentos que puede solicitar a los Proveedores para la acreditación de los requisitos habilitantes. Para solicitar un documento marque el cuadro que aparece a la derecha.

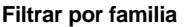

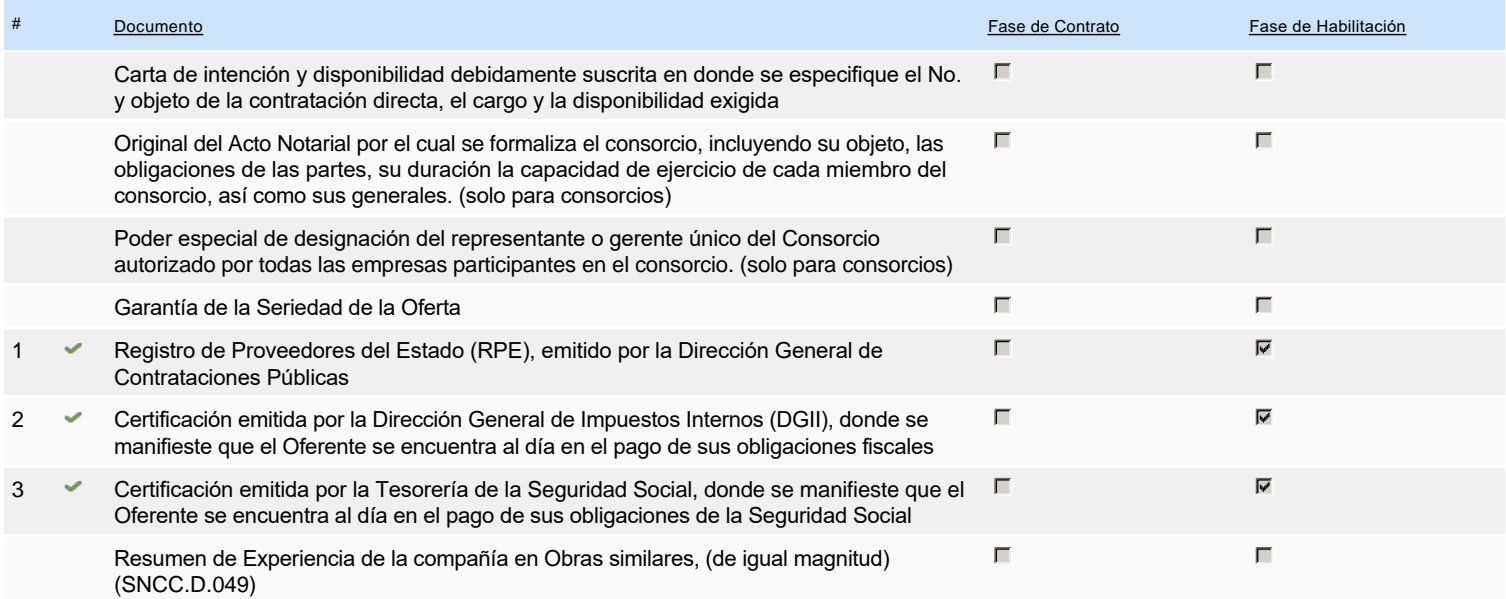

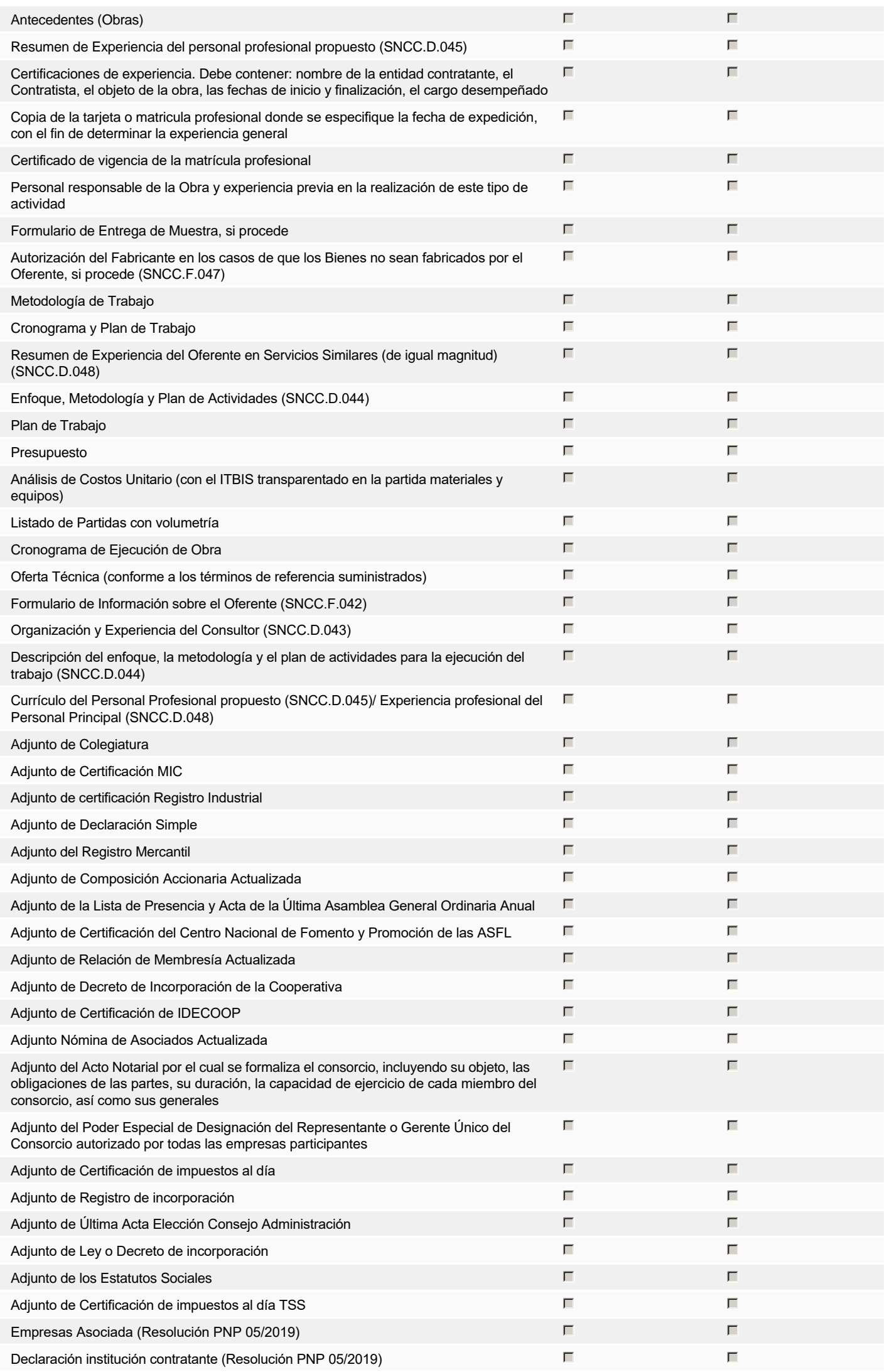

# **Configuración del presupuesto**

### Configuración del Presupuesto

*Configuración del procedimiento*

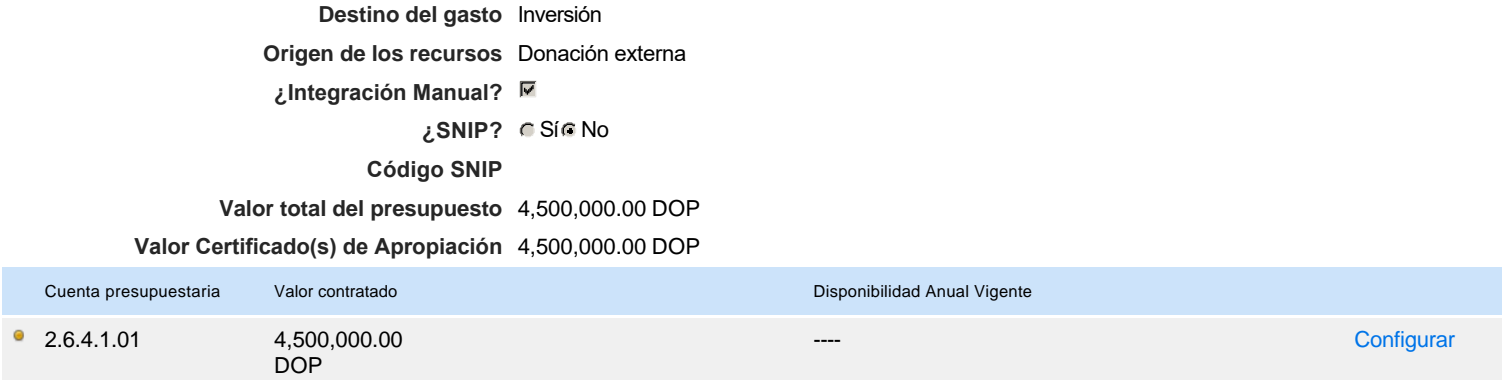

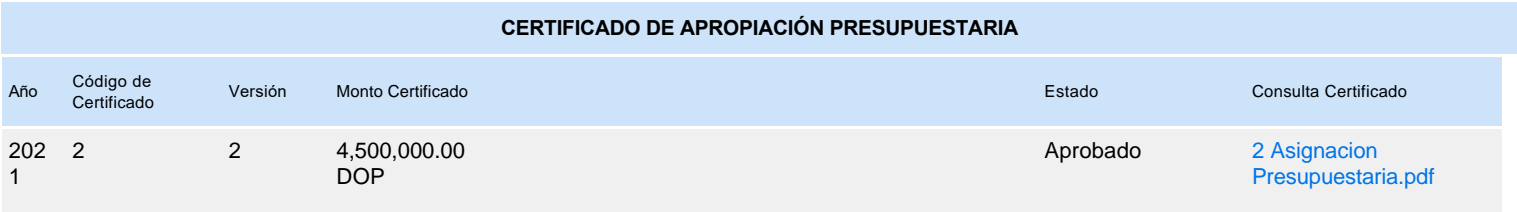

 $\Box$